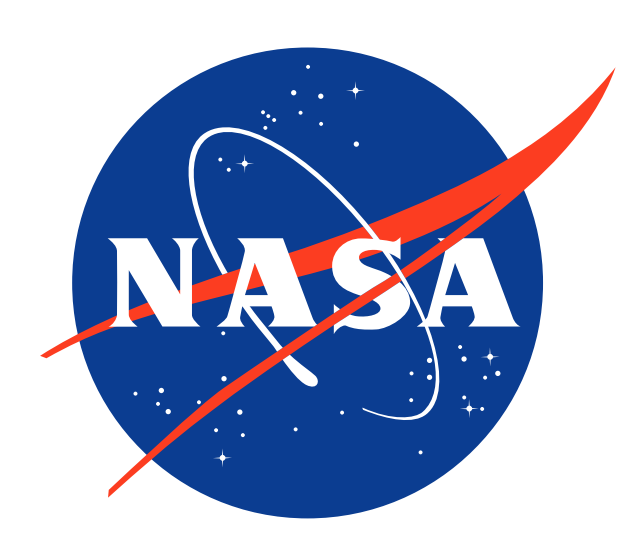

# **STARE dataframes for geospatial analysis - a high level STARE interface -**

The Spatio-Temporal Adaptive Resolution Encoding (STARE) is a hierarchical geospatiotemporal referencing scheme. The spatial component of STARE is based on a hierarchical triangular mesh (HTM). The base of the HTM is an octahedron comprised of eight spherical triangles, named S0 through S3 and N0 through N3 (S for south, N for north). Each triangle is recursively subdivided into four smaller triangles. The name/ID of a new triangle is composed by appending the triangle number to the parent triangle's name. At the 24th level of subdvision, the triangle size is  $\approx 1$  m.

## **STARE**

Figure: The blue points (10.0°N, 100.0°E) and (10.0°N, 100.000 001°) represented as STARE leaf trixel (yellow).

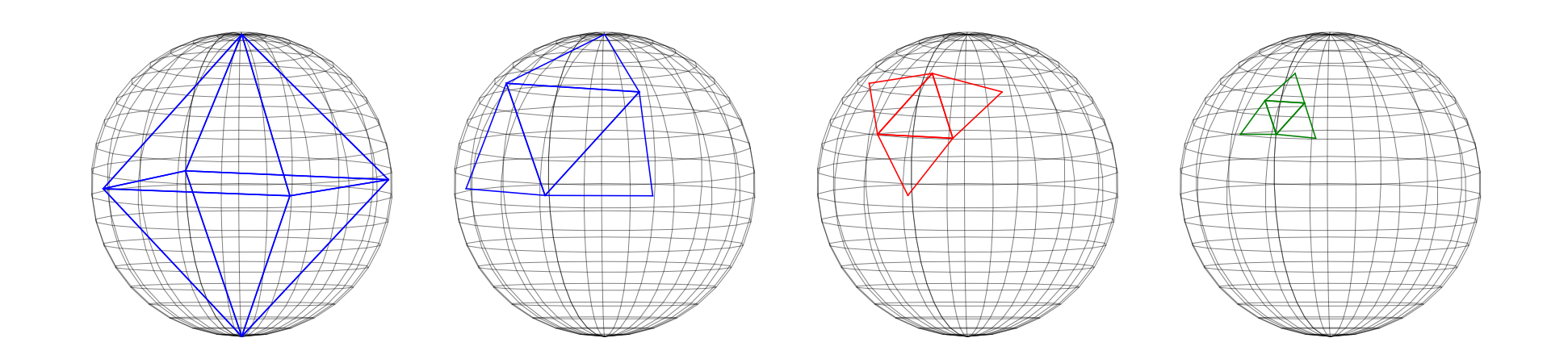

**Figure:** HTM Schema

## **STARE dataframes**

Spatial STARE intersects test. Returns a boolean Series with value True for each geometry that intersects other.

PySTARE is a Python module that exposes the STARE library to Python. STARE dateframes further abstract PySTARE and provide high-level functions for users to explore and interact with STARE.

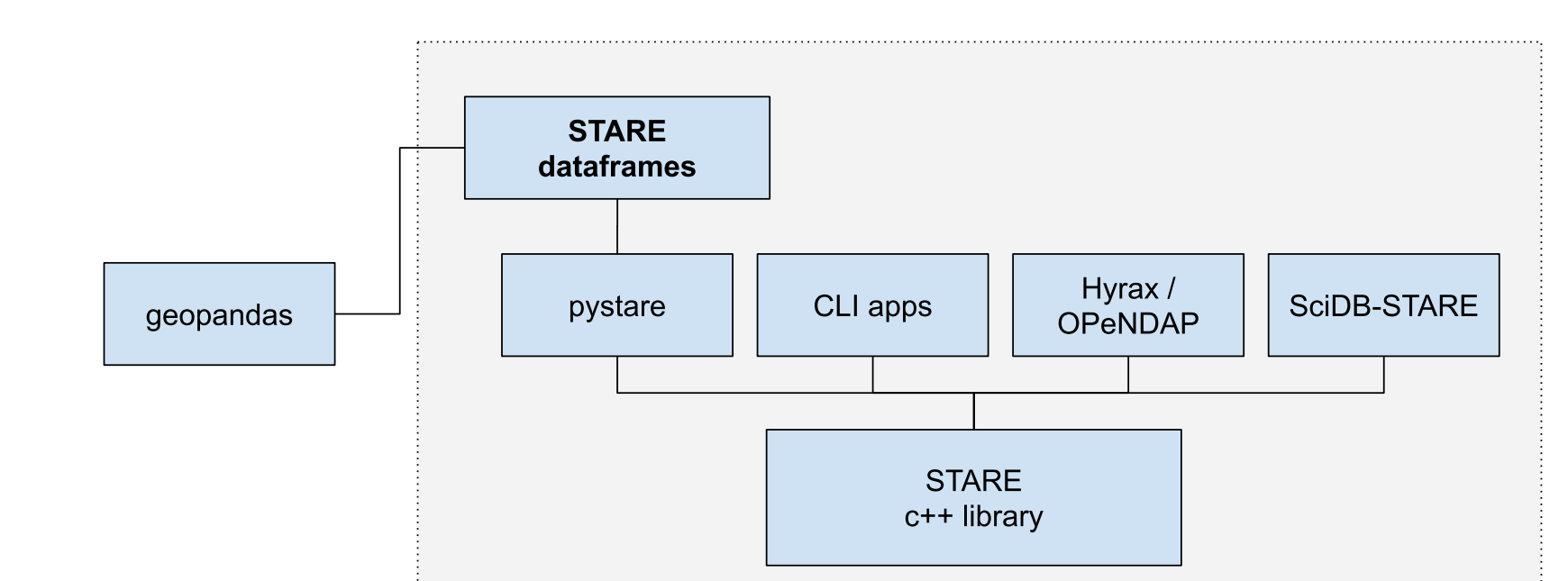

### **Figure:** STARE dataframes

Returns the set of index values  $/$  trixels that represent the intersection for each geometry with other.

STARE dataframes represent geometries as sets of STARE triangles or "trixels" (analogous to GeoPandas geodataframes which represent geometries as WKT.) In STARE dataframes, points are represented as STARE trixels at the HTM tree's leaf level. Polygons are represented as sets of STARE trixels that cover the polygon. The trixels are stored as integerized STARE index values.

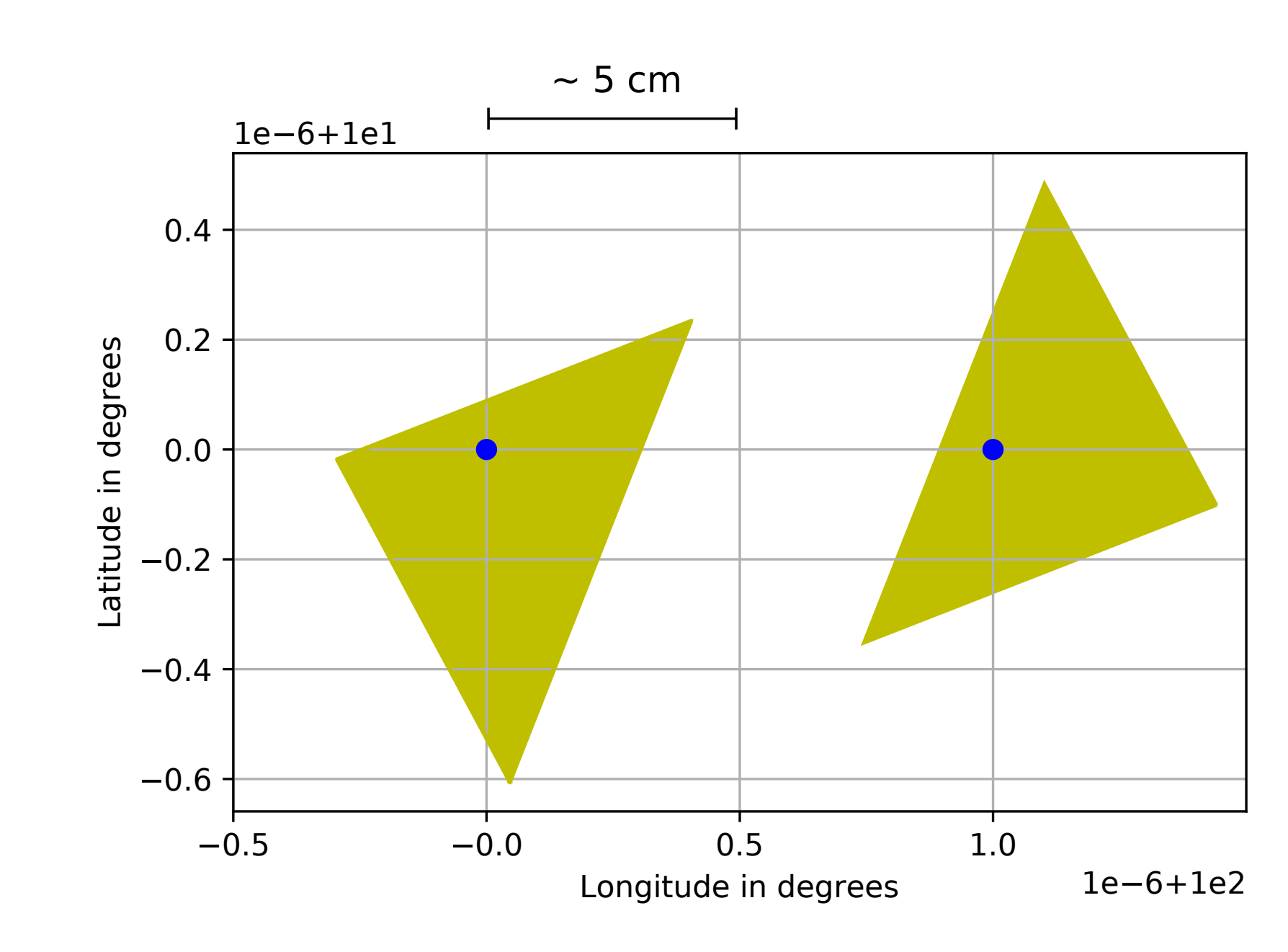

## **STARE dataframe methods**

### **StareDataFrame.stare intersects(self, other)**

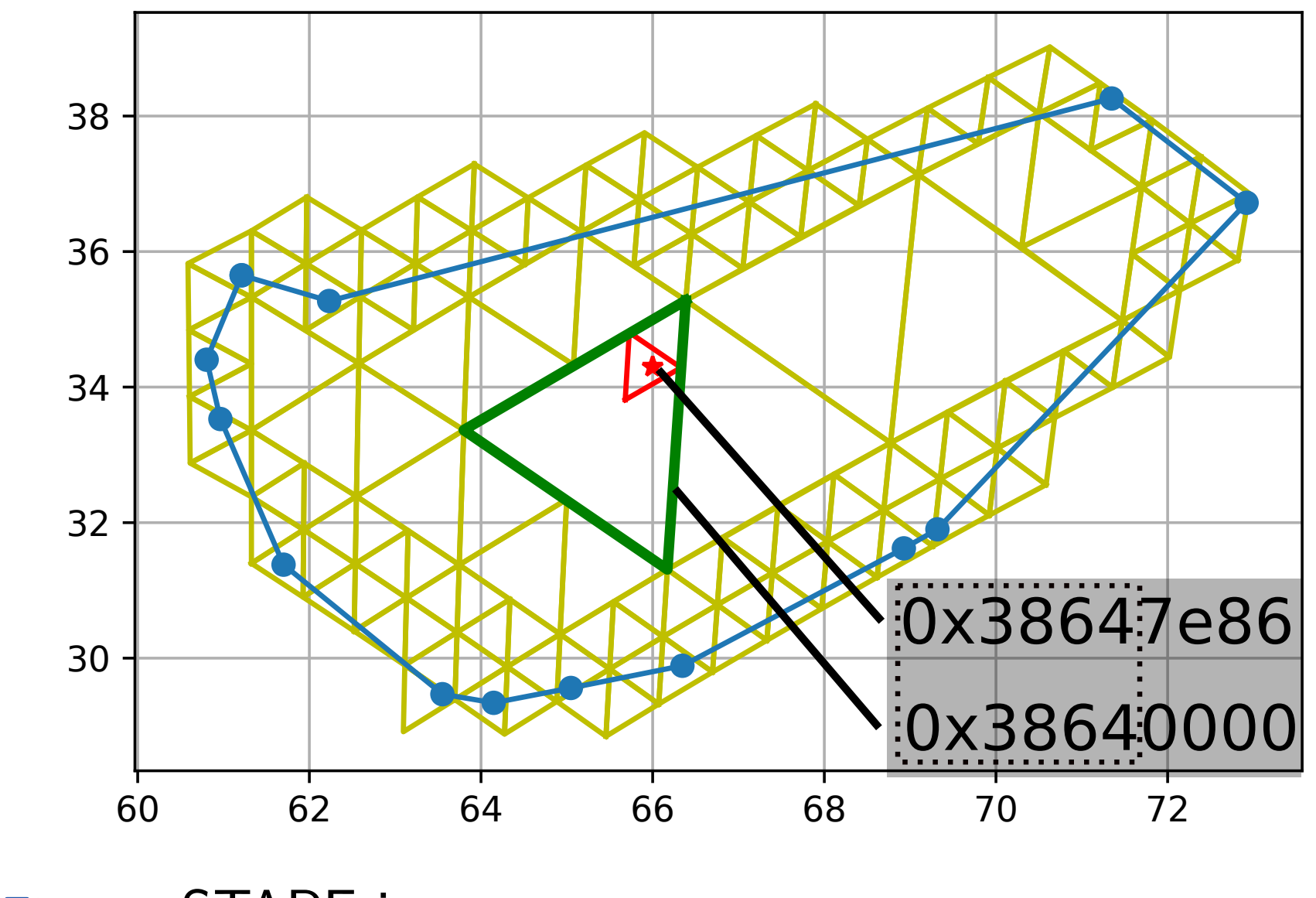

**Figure:** STARE intersects test

## **StareDataFrame.plot(self, \*\*kwargs)**

Generates a plot of the trixels representing each geometry.

## **starepandas.stare join(left, right)**

STARE spatial left join of left and right STARE dataframe on the predicate 'intersects'.

Niklas Griessbaum<sup>1</sup> James Frew<sup>1</sup>, Michael Lee Rilee<sup>2</sup>, Kwo-Sen Kuo<sup>3</sup>, James Gallagher<sup>4</sup>, Kodi Neumiller<sup>4</sup> <sup>1</sup>Bren school of Environmental Science UCSB, <sup>2</sup>Rilee Systems Technologies LLC, <sup>3</sup>Bayesics LLC, <sup>4</sup>OPeNDAP Inc

### **StareDataFrame.stare intersection(self, other)**

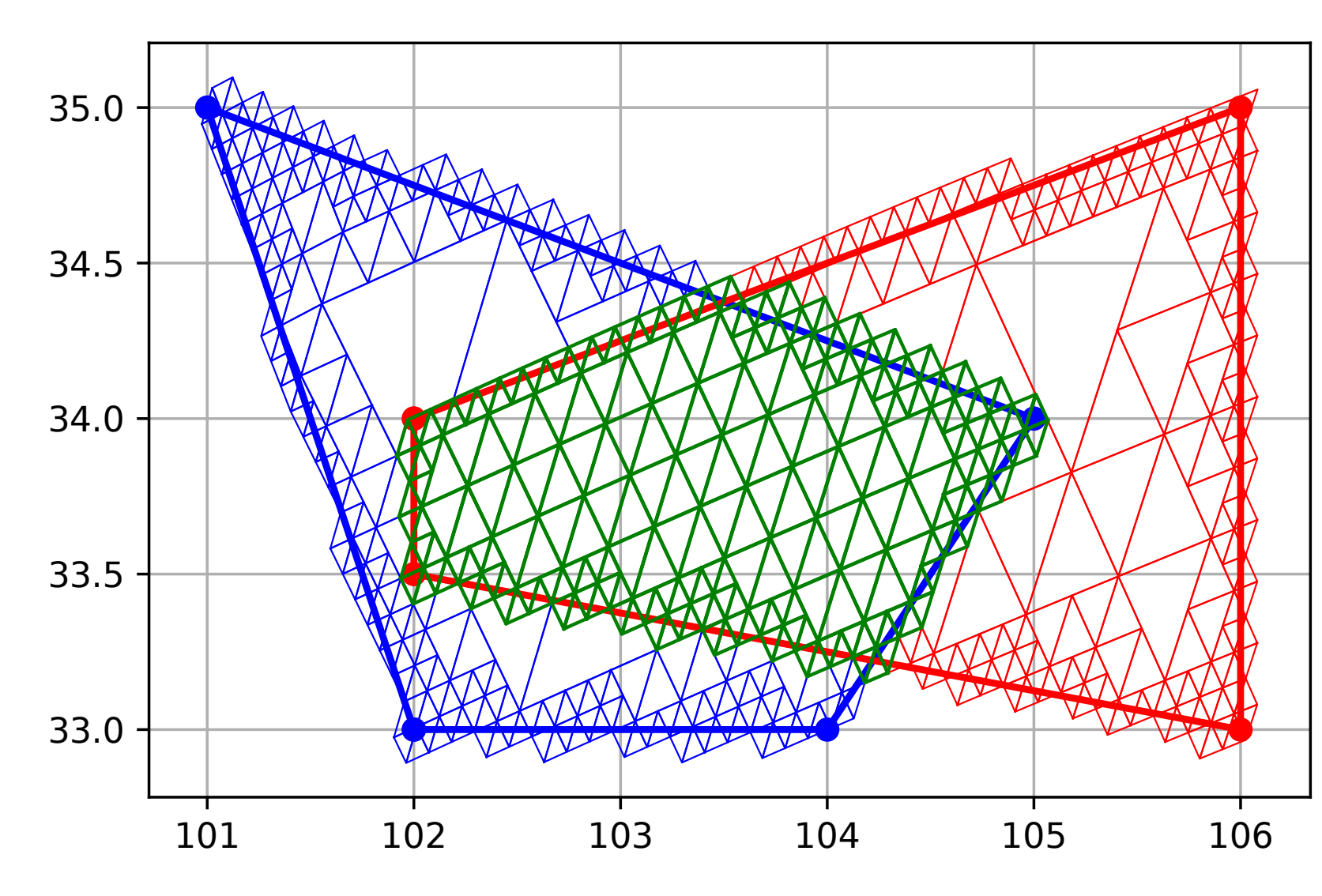

**Figure:** STARE intersection (green) of two STARE dataframes (red and blue)

## **Example: SWATH classification**

### Loading spatial regions

mport starepandas

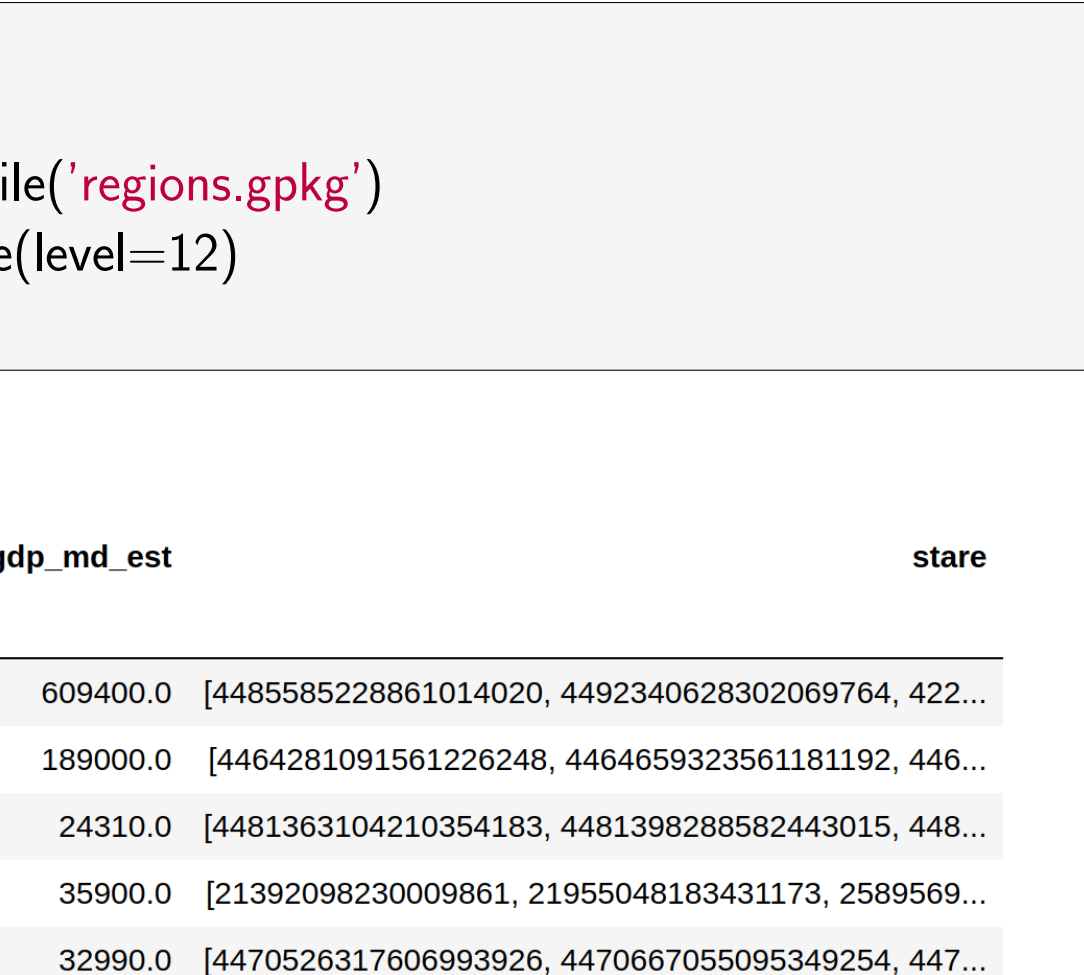

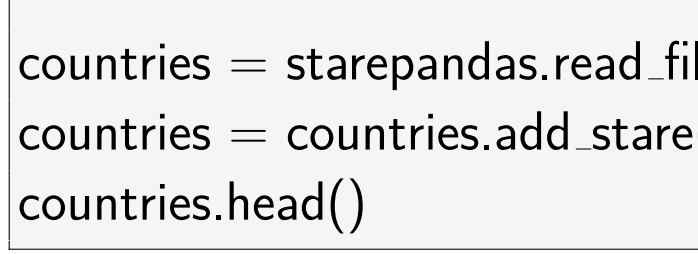

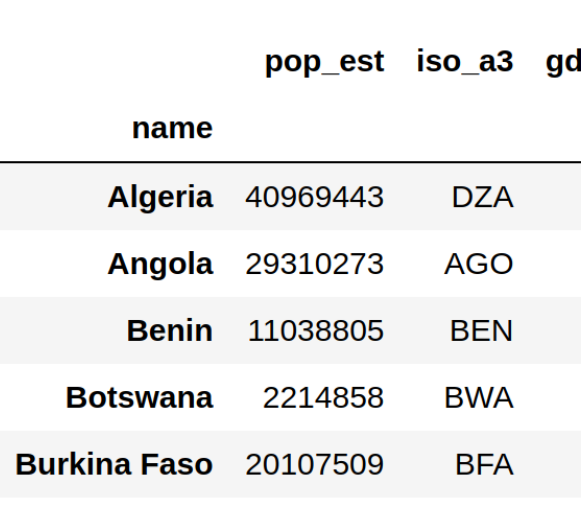

## Loading MOD09 Modis SWATH data

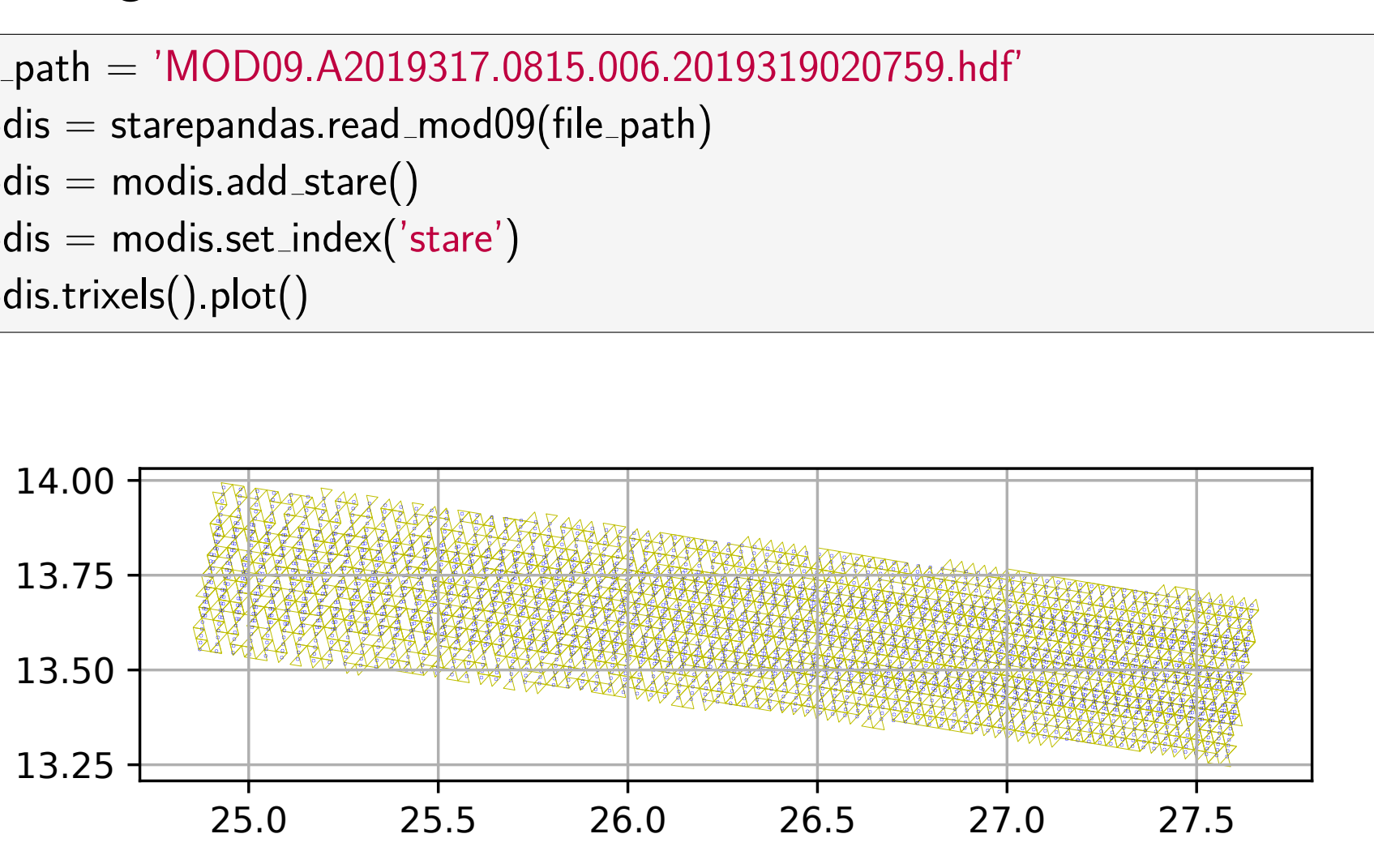

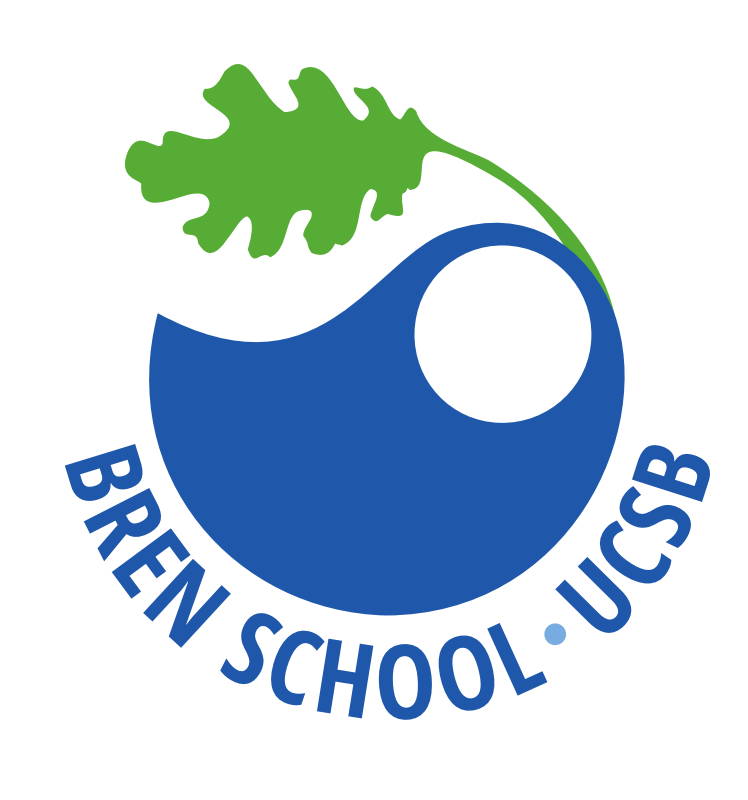

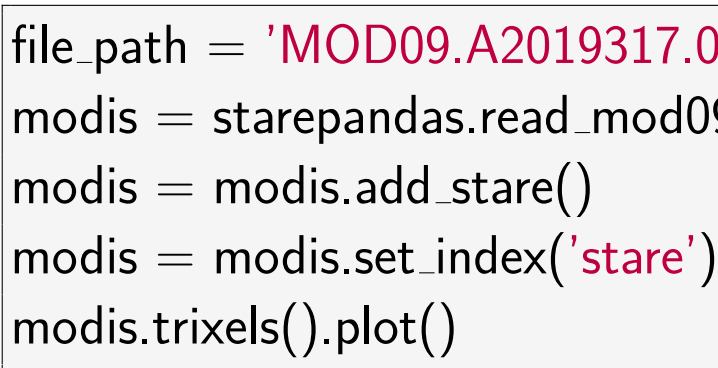

### Calculating the NDVI, spatial join and mean NDVI

modis['ndvi'] = (modis.b2**−**modis.b1)/(modis.b2+modis.b1)  $modis =$  starepandas.stare\_join(modis, regions)  $modis_grouped = modis.groupby('country') mean()$ modis grouped.head()

## **Takeaway and Future**

STARE dataframes expose STARE functionality on a high level through a well-known syntax, simplifying exploration and facilitating understanding of STARE. STARE dataframes may provide a performant alternative for tasks such as spatial classification of diverse data. Future im-

provements will address:

**1. Dask Integration** Since spatially coincidental STARE index values share the same predicate, STARE can be used for distributed coalignment. **2. Non-Convexity** STARE currently can only index the convex hulls of poly-**3. Add spatial and temporal methods** Integration of further spatial relationship tests and spatial

gons.

operations.

## **Checkout starepandas on github:**

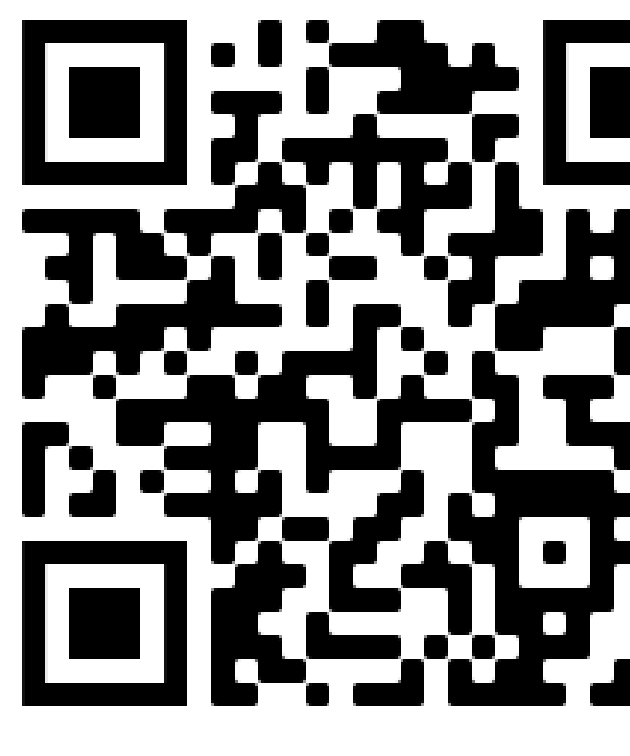

<github.com/NiklasPhabian/starepandas>

## **Acknowledgments**

NASA ACCESS program provided support to this effort, award ID 80NSSC18M0118.